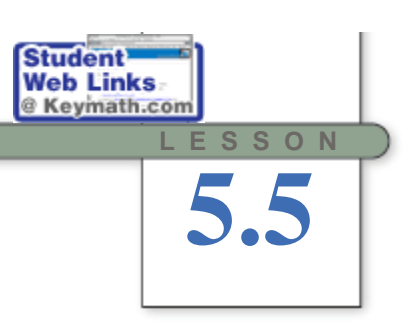

*If there is an opinion, facts will be found to support it.* JUDY SPROLES

# **Properties of Parallelograms**

**I**n this lesson you will discover some special properties of parallelograms. A parallelogram is a quadrilateral whose opposite sides are parallel.

Rhombuses, rectangles, and squares all fit this definition as well. Therefore, any properties you discover for parallelograms will also apply to these other shapes. However, to be sure that your conjectures will apply to *any* parallelogram, you should investigate parallelograms that don't have any other special properties such as right angles, all congruent angles, or all congruent sides.

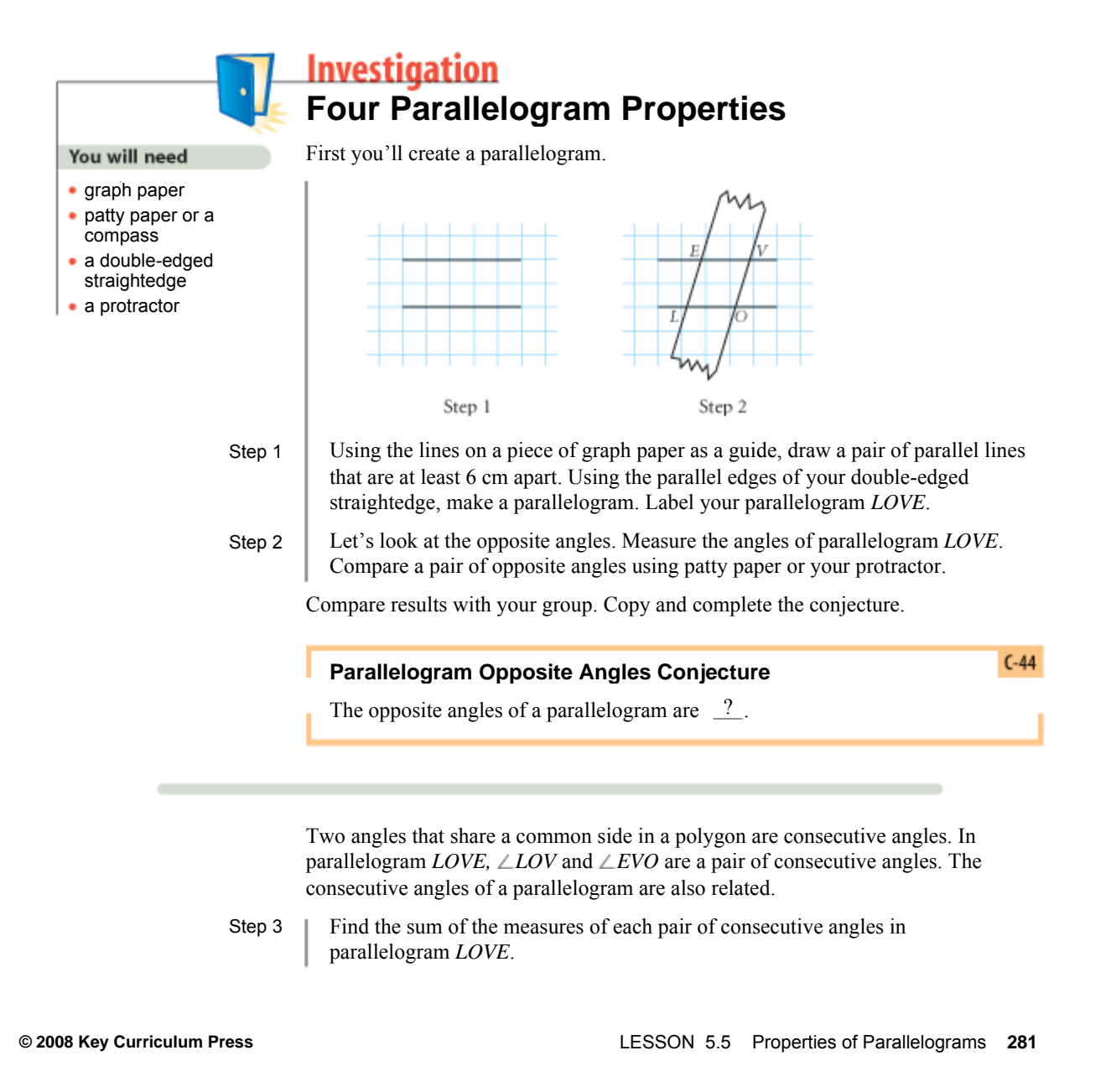

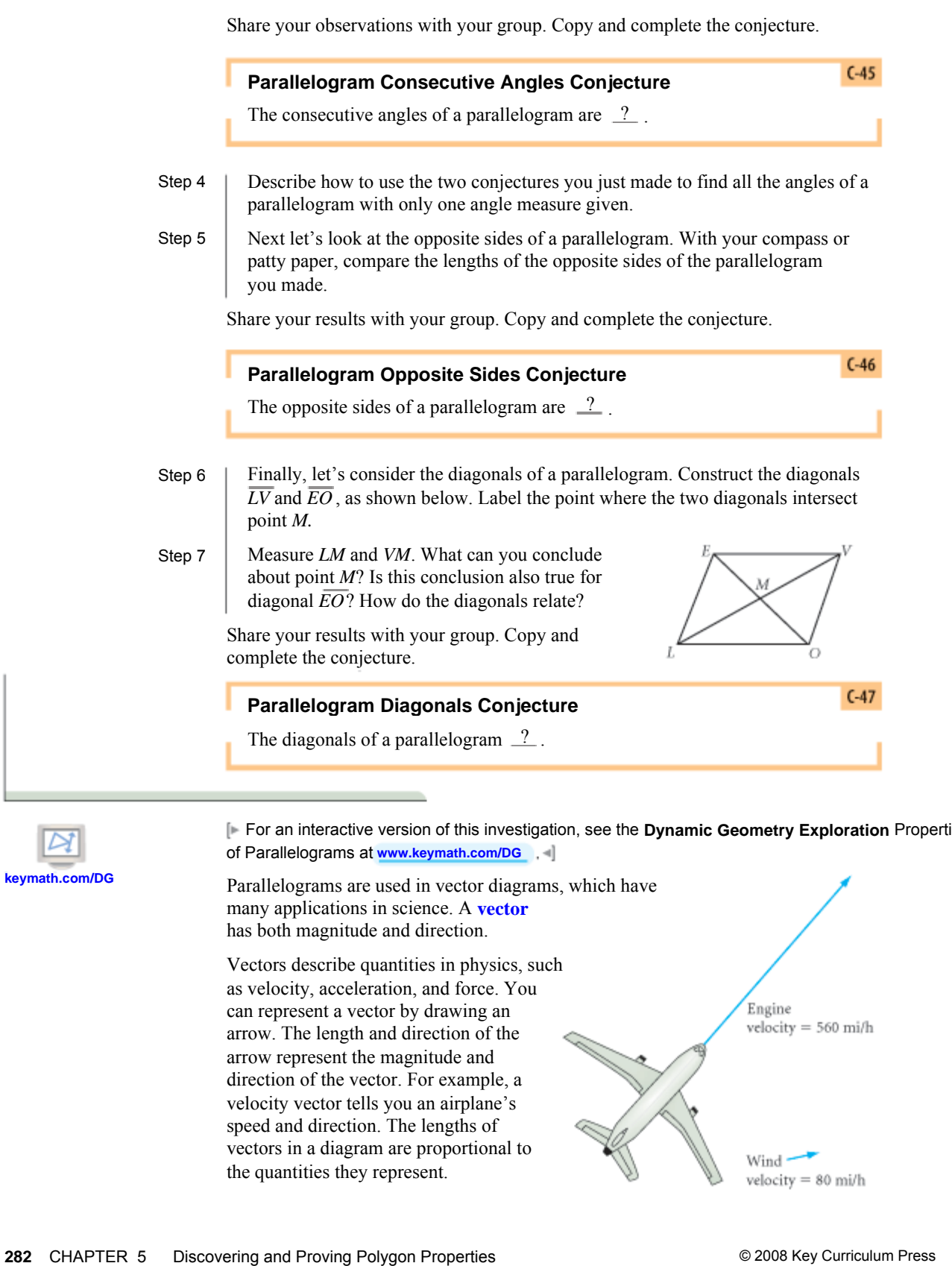

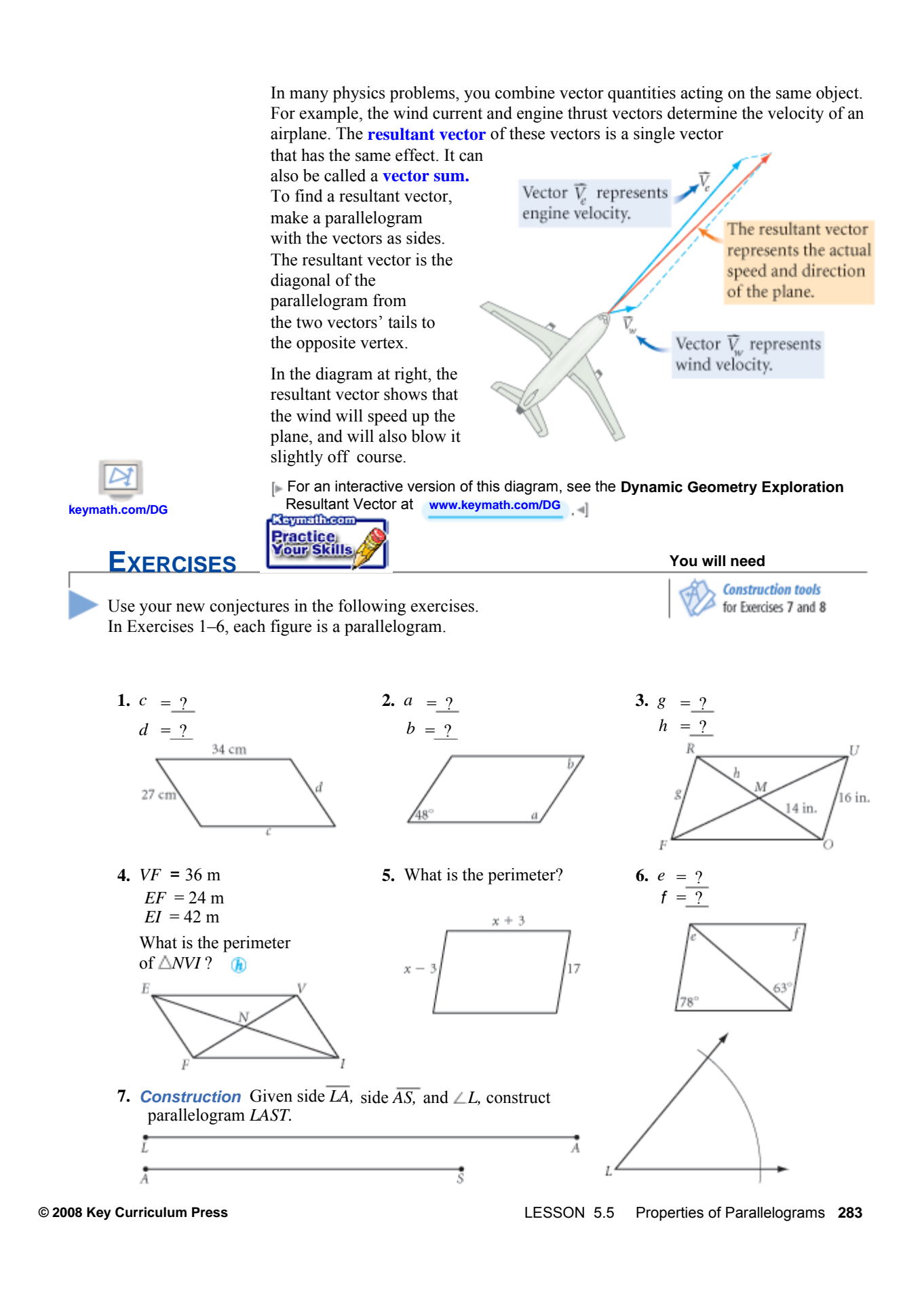

**8.** *Construction* Given side *DR* and diagonals *DO* and *PR***,** construct parallelogram *DROP***.** Б Ř  $\frac{1}{D}$ Ō  $\frac{1}{p}$  $\vec{R}$ In Exercises 9 and 10, copy the vector diagram and draw the resultant vector. **9. 10.** Ÿ, **11.** Find the coordinates of point *M* in parallelogram *PRAM*.  $M(?,?)$  $A(b, c)$ **12.** Draw a quadrilateral. Make a copy of it. Draw a diagonal in the first quadrilateral. Draw the *other* diagonal in the duplicate quadrilateral. Cut each quadrilateral into two triangles along the diagonals. Arrange the four triangles into a parallelogram.  $\overline{R}(a, 0)$ Make a sketch showing how you did it. **13.** *Developing Proof* Copy and complete the flowchart to show how the Parallelogram Diagonals Conjecture follows logically from other conjectures. **Given:** *LEAN* is a parallelogram **Show:** *EN* and *LA* bisect each other **Flowchart Proof**  $\mathbf{1}$ LEAN is a  $\angle AEN \cong \angle LNE$ parallelogram  $\overline{ET} \cong \overline{NT}$ AIA Conjecture ł. CPCTC 6 ş š š  $EA$  |  $LN$  $\hat{f}$ ASA AIA Conjecture Definition of segment bisector š  $\overline{5}$ ş. CPCTC

**284** CHAPTER 5 Discovering and Proving Polygon Properties

Opposite sides congruent

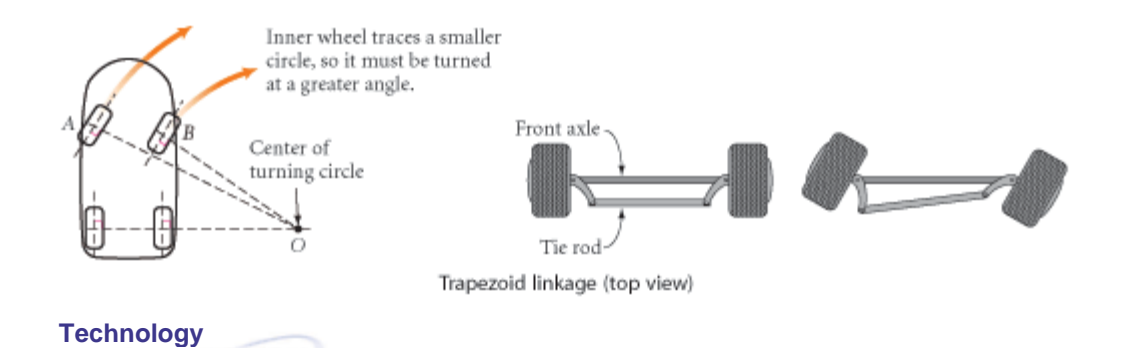

Quadrilateral linkages are used in mechanical design, robotics, the automotive industry, and toy making. In cars, they are used to turn each front wheel the right amount for a smooth turn.

**14.** Study the sewing box pictured here. Sketch the box as viewed from the side, and explain why a parallelogram linkage is used.

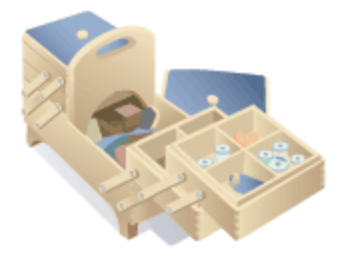

## **Review**

in this tiling of regular polygons.  $\qquad \qquad$  of each lettered angle.

**CONNECTION** 

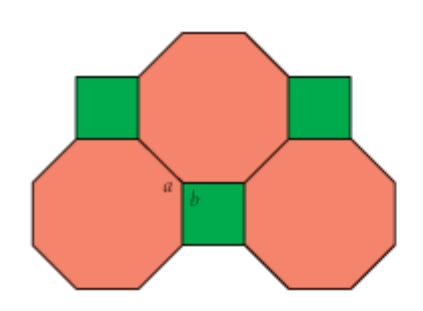

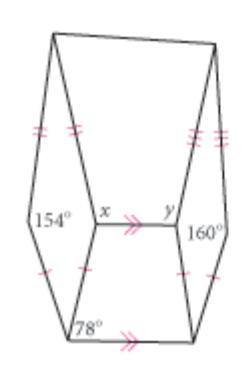

**© 2008 Key Curriculum Press**

**15.** Find the measures of the lettered angles **16.** Trace the figure below. Calculate the measure

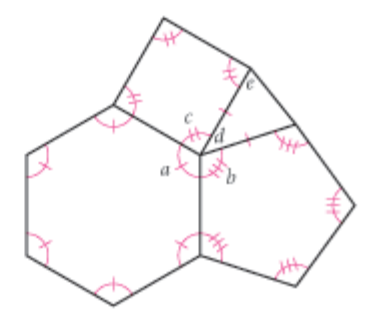

**17.** Find *x* and *y*. Explain. **18.** What is the measure of each angle in the isosceles trapezoid face of a voussoir in this 15-stone arch?

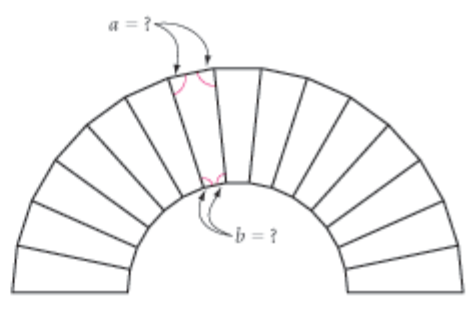

LESSON 5.5 Properties of Parallelograms **285**

Explain. Explain. Explain.

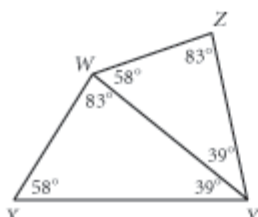

**19.** *Developing Proof* Is  $\triangle XYW \cong \triangle WYZ$  ? **20.** Sketch the section formed when this pyramid

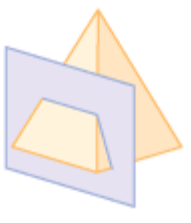

- **21.** *Developing Proof* Construct two segments that bisect each other. Connect their endpoints. What type of quadrilateral is this? Draw a diagram and explain why.
- **22.** *Developing Proof* Construct two intersecting circles. Connect the two centers and the two points of intersection to form a quadrilateral. What type of quadrilateral is this? Draw a diagram and explain why.

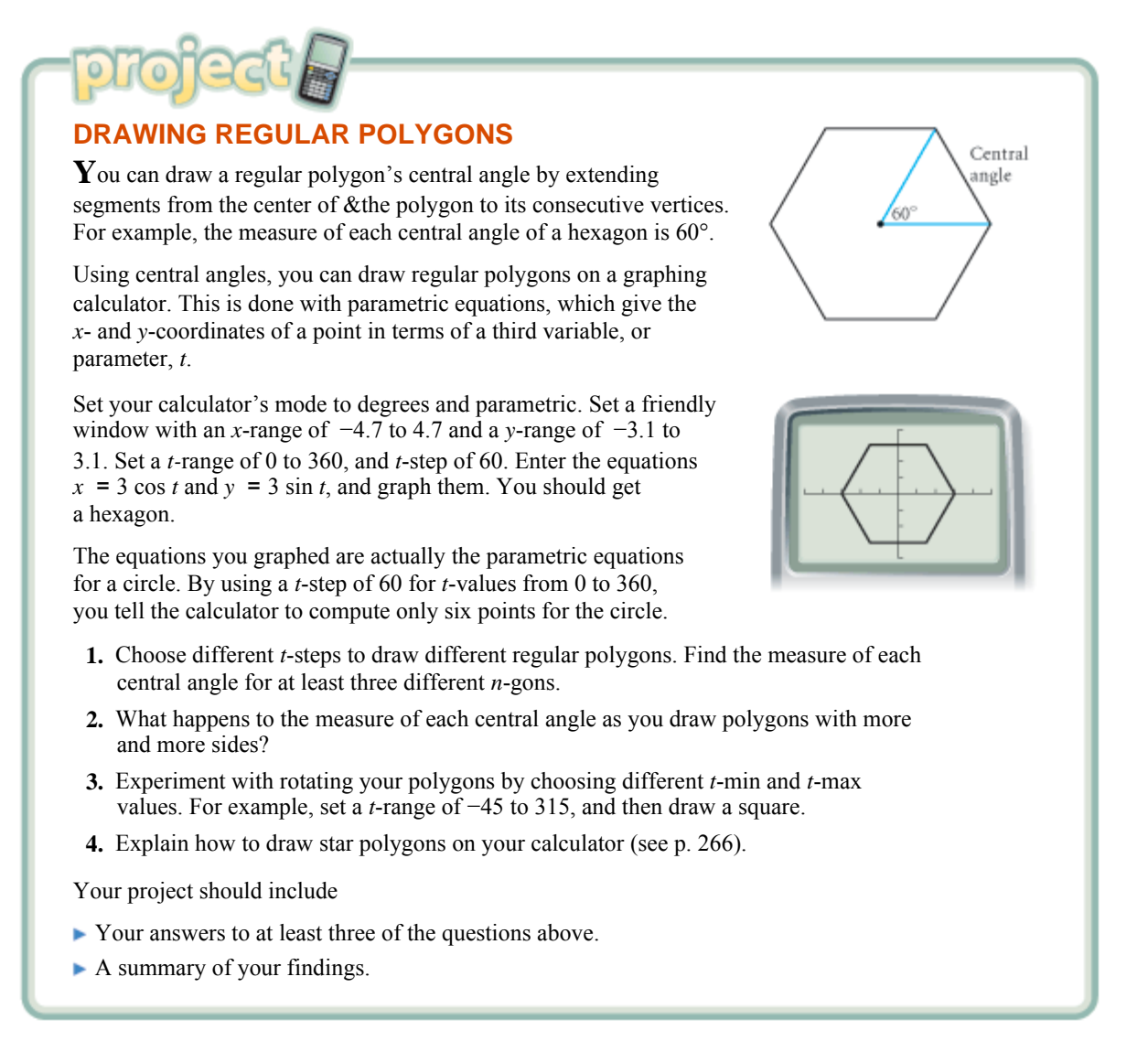

**286** CHAPTER 5 Discovering and Proving Polygon Properties

#### **USING YOUR ALGEBRA SKILLS 5 ING YOUR ALGEBRA SKILLS 5 . USIN ILGEBRA**

## **Writing Linear Equations**

**A** linear equation is an equation whose graph is a straight line. Linear equations are useful in science, business, and many other areas. For example, the linear equation  $f = 32 + \frac{9}{5}c$  gives the rule for converting a temperature from degrees Celsius, *c*, to degrees Fahrenheit, *f*. The numbers 32 and  $\frac{9}{5}$ 

based on information about a graph.

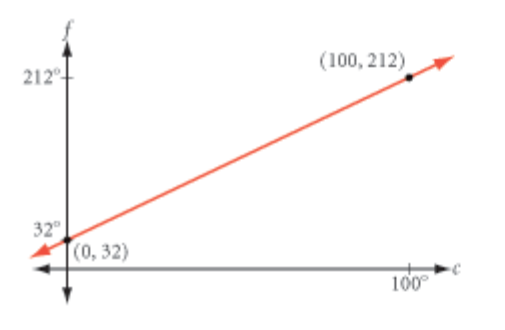

determine the graph of the equation. Understanding how the numbers in a linear equation determine the graph can help you write a linear equation

The *y*-coordinate at which a graph crosses the *y*-axis is called the *y***-intercept.** The measure of steepness is called the slope. Below are the graphs of four equations. The table gives the equation, slope, and *y*-intercept for each graph. How do the numbers in each equation relate to the slope and *y*-intercept?

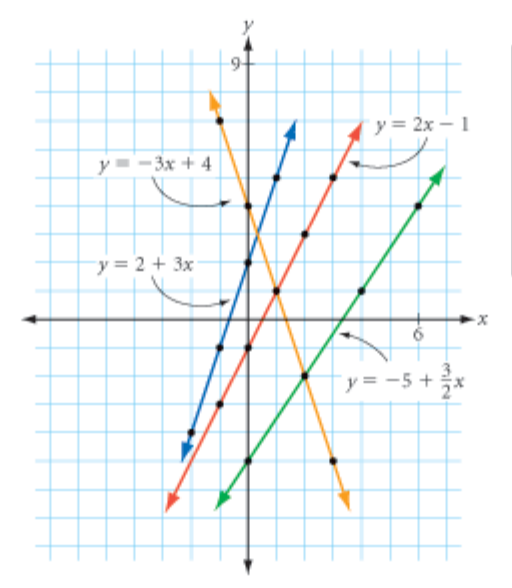

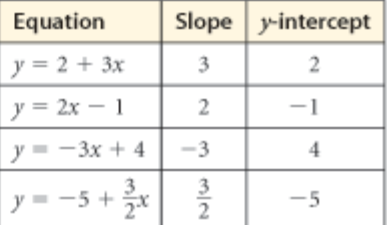

In each case, the slope of the line is the coefficient of *x* in the equation. The *y*-intercept is the constant that is added to the *x* term.

In your algebra class, you may have learned about one of these forms of a linear equation in slope-intercept form:

 $y = mx + b$ , where *m* is the slope and *b* is the *y*-intercept

 $y = a + bx$ , where *a* is the *y*-intercept and *b* is the slope

**© 2008 Key Curriculum Press** USING YOUR ALGEBRA SKILLS 5 Writing Linear Equations **287**

## **\LGEBRA SKILLS 5 • USING YOUR ALGEBRA SKILLS 5 • USING YOUR ALGEBRA SKILLS 5 • USIN**

The only difference between these two forms is the order of the *x* term and the constant term. For example, the equation of a line with slope −3 and *y*-intercept 1 can be written as  $y = -3x + 1$  or  $y = 1 - 3x$ .

Let's look at a few examples that show how you can apply what you have learned about the relationship between a linear equation and its graph.

*EXAMPLE A* Find the equation of  $\overrightarrow{AB}$  from its graph.  $Run = 4$  $\overrightarrow{AB}$  has *y*-intercept −2 and slope  $\frac{3}{4}$ , so *Solution* the equation is  $y = \frac{3}{4}x - 2$ *EXAMPLE B* Given points *C*(4, 6) and *D*( −2, 3), find the equation of *CD . Solution* Calculate the slope. slope of  $\overline{CD} = \frac{y_2 - y_1}{x_2 - x_1} = \frac{3 - 6}{-2 - 4} = \frac{-3}{-6} = \frac{1}{2}$ Substitute the slope into the slope-intercept form of the line,  $y = mx + b$ .  $y = \frac{1}{2}x + b$ Use either given point, say (4, 6), to form an equation with one variable and solve.  $6 = \frac{1}{2}(4) + b$  $6 = 2 + b$  $4 = b$ Thus, the equation for  $\overline{CD}$  is  $y = \frac{1}{2}x + 4$ . *EXAMPLE C* Find the equation of the perpendicular bisector of the segment with endpoints  $(2, 9)$  and  $(-4, -3)$ . *Solution* The perpendicular bisector passes through the midpoint of the segment.  $x = \frac{2 + (-4)}{2} = \frac{-2}{2} = -1$ 4.  $-3$  $y = \frac{9 + (-3)}{2} = \frac{6}{2} = 3$ midpoint is  $(-1, 3)$ 

### **288** CHAPTER 5 Discovering and Proving Polygon Properties

### **\LGEBRA SKILLS 5 • USING YOUR ALGEBRA SKILLS 5 • USING YOUR ALGEBRA SKILLS 5 • USIN**

Calculate the slope of the segment.

slope of segment = 
$$
\frac{-3-9}{-4-2} = \frac{-12}{-6} = 2
$$

The slope of the perpendicular bisector is the opposite reciprocal of the slope of the segment.

slope of perpendicular bisector =  $-\frac{1}{2}$ 

To find the *y*-intercept of the perpendicular bisector, either use the method in Example B or the slope formula. The slope between any point  $(x, y)$  on the perpendicular bisector and the calculated midpoint ( $-1$ , 3) must be  $-\frac{1}{2}$ .

$$
\frac{y-3}{x-(-1)} = -\frac{1}{2}
$$

Solve this equation for y to find the equation of the perpendicular bisector.

$$
\frac{y-3}{x+1} = \frac{-1}{2}
$$
  
\n
$$
(x+1)\left(\frac{y-3}{x+1}\right) = (x+1)\left(\frac{-1}{2}\right)
$$
  
\n
$$
y-3 = \frac{-x-1}{2}
$$
  
\n
$$
2(y-3) = 2\left(\frac{-x-1}{2}\right)
$$
  
\n
$$
2y-6 = -x-1
$$
  
\n
$$
2y = -x+5
$$
  
\n
$$
y = -\frac{1}{2}x + 2\frac{1}{2}
$$
  
\n**Exercise**  
\n**Exercise**  
\n**Exercise**

## **EXERCISES**

In Exercises 1–3, graph each linear equation.

**1.** 
$$
y = 1 - 2x
$$
   
**2.**  $y = \frac{4}{3}x + 4$    
**3.**  $2y - 3x = 12$ 

Write an equation for each line in Exercises 4 and 5.

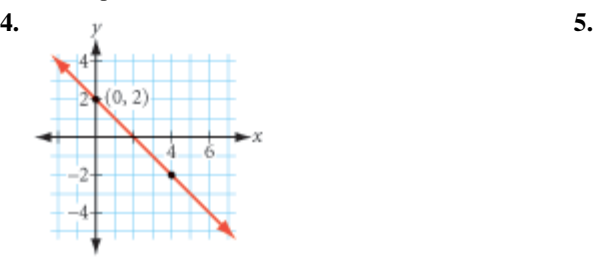

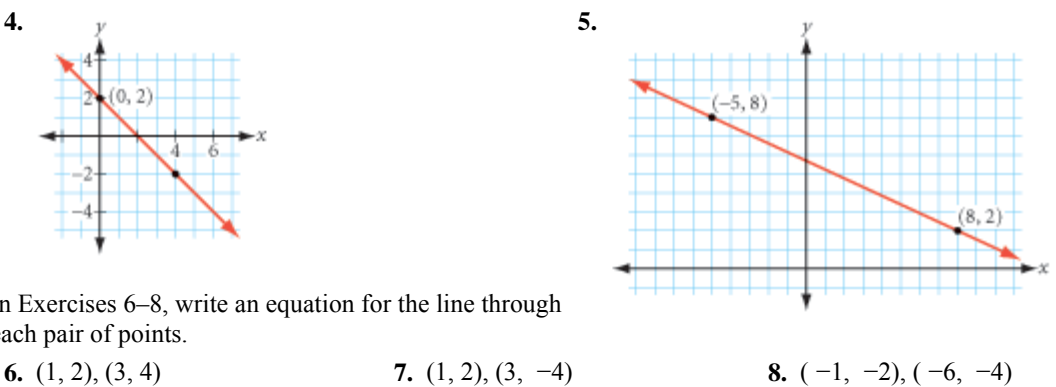

In Exercises 6–8, write an equation for the line through each pair of points.

USING YOUR ALGEBRA SKILLS 5 Writing Linear Equations **289**

**© 2008 Key Curriculum Press**

## **\LGEBRA SKILLS 5 • USING YOUR ALGEBRA SKILLS 5 • USING YOUR ALGEBRA SKILLS 5 • USIN**

- **9.** The math club is ordering printed T-shirts to sell for a fundraiser. The T-shirt company charges \$80 for the set-up fee and \$4 for each printed T-shirt. Using *x* for the number of shirts the club orders, write an equation for the total cost of the T-shirts.
- **10.** Write an equation for the line with slope −3 that passes through the midpoint of the segment with endpoints  $(3, 4)$  and  $(11, 6)$ .
- **11.** Write an equation for the line that is perpendicular to the line  $y = 4x + 5$  and that passes through the point  $(0, −3)$ .

For Exercises 12–14, the coordinates of the vertices of  $\triangle WHY$  are  $W(0, 0)$ ,  $H(8, 3)$ , and *Y*(2, 9).

- **12.** Find the equation of **13.** Find the equation of the **14.** Find the equation of
	- the line containing perpendicular bisector the line containing median *WO .* of side *HY* . altitude *HT* .
- 

## **IMPROVING YOUR REASONING SKILLS**

## *Lunar Lockout*

The goal of this puzzle is to move the red piece into the center square. All of the pieces move according to these two rules:

- A piece can move only horizontally or vertically, not diagonally.
- A piece continues to move until its path is blocked by another piece.

A piece can't move in a direction where there is no other piece to block its path. In the board at right, for example, you can move the blue piece up until it is stopped by the red piece, but you can't move it in any other direction. One possible solution to this puzzle is this sequence of moves: green right, green up, red down, red left.

Try the puzzles below.

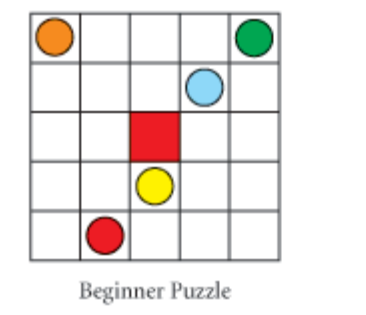

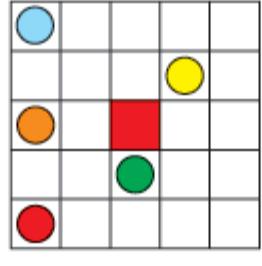

Intermediate Puzzle

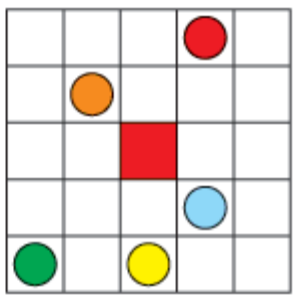

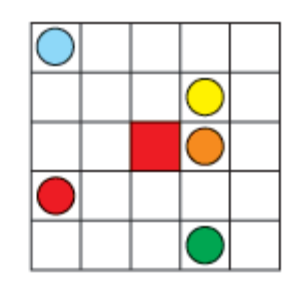

Advanced Puzzle

Find links to online versions of Lunar Lockout and other games and puzzles by ThinkFun<sup>™</sup> at www.keymath.com/DG.

**290** CHAPTER 5 Discovering and Proving Polygon Properties